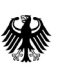

Bundesministerium des Innern, für Bau und Heimat

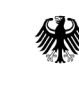

l Bundesministerium der Finanzen

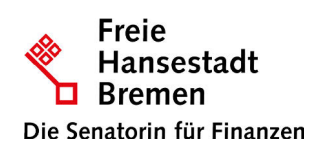

Ministerium für Innovation, Wissenschaft und Forschung des Landes Nordrhein-Westfalen

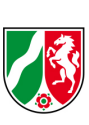

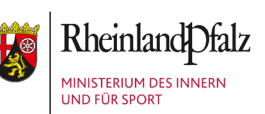

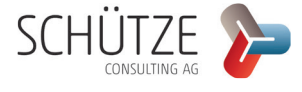

# REFERENZPROZESSE ZUR VERARBEITUNG VON ELEKTRONISCHEN RECHNUNGEN IM STANDARD XRECHNUNG

für die deutsche Verwaltung

Version 1.1

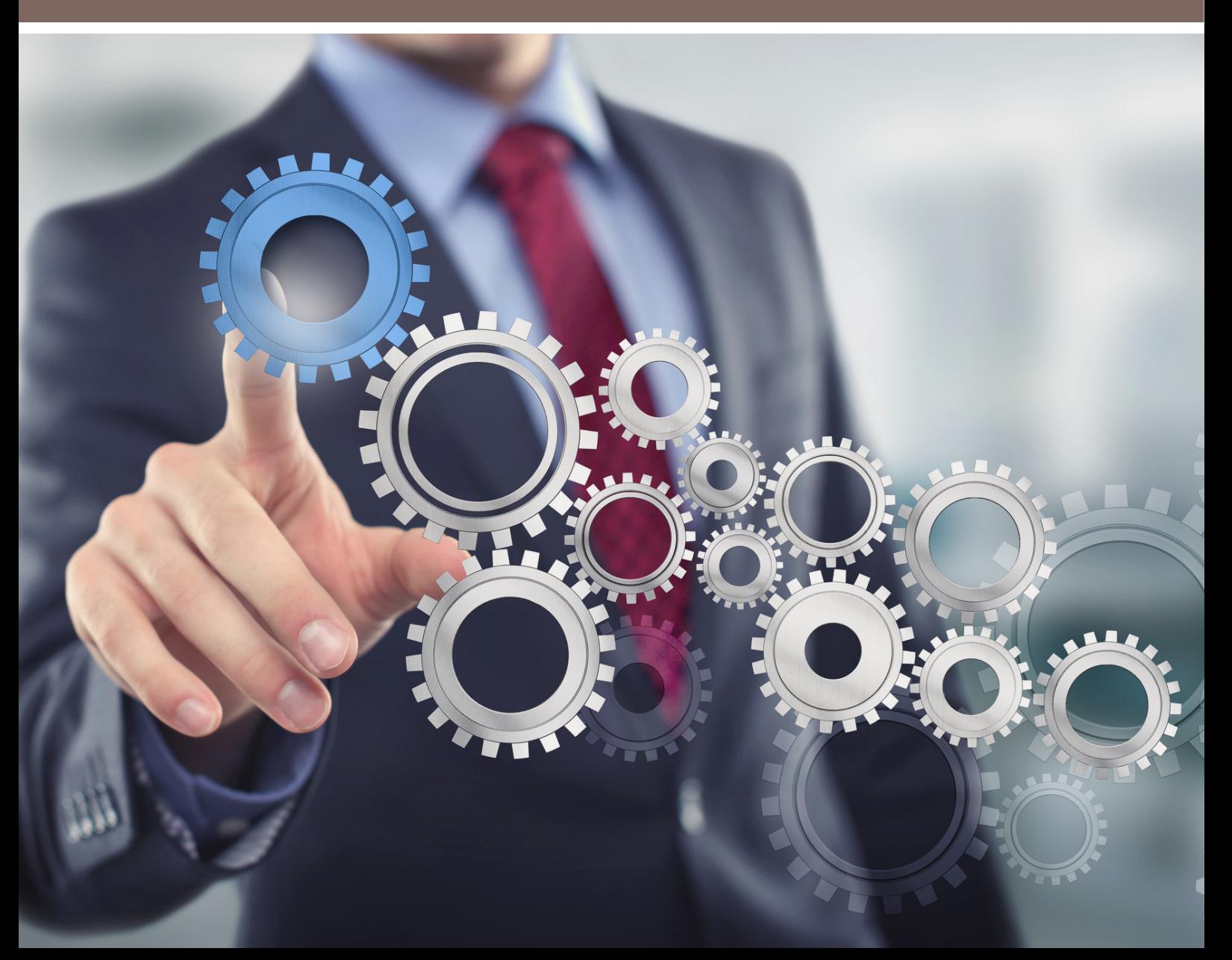

### AUTORINNEN UND AUTOREN

Dr. Stefan Werres, Bundesministerium des Innern, für Bau und Heimat Heiko Borstelmann, Bundesministerium des Innern, für Bau und Heimat Fred Kellermann, Bundesministerium der Finanzen Martin Rebs, Schütze Consulting AG

Daniela Riegler, Schütze Consulting AG

Rainer Heldt, Freie Hansestadt Bremen, Senatorin für Finanzen

Dr. Jan C. Thiele, Freie Hansestadt Bremen, Senatorin für Finanzen

Peter Büsing, Freie Hansestadt Bremen, Senatorin für Finanzen

Torsten Masuhr, Freie Hansestadt Bremen, Senatorin für Finanzen

Martina Knebel, Land Nordrhein-Westfalen, Ministerium für Wirtschaft, Innovation, Digitalisierung und Energie

Dietmar Barth, Land Rheinland-Pfalz, Ministerium des Innern und für Sport

## INHALTSVERZEICHNIS

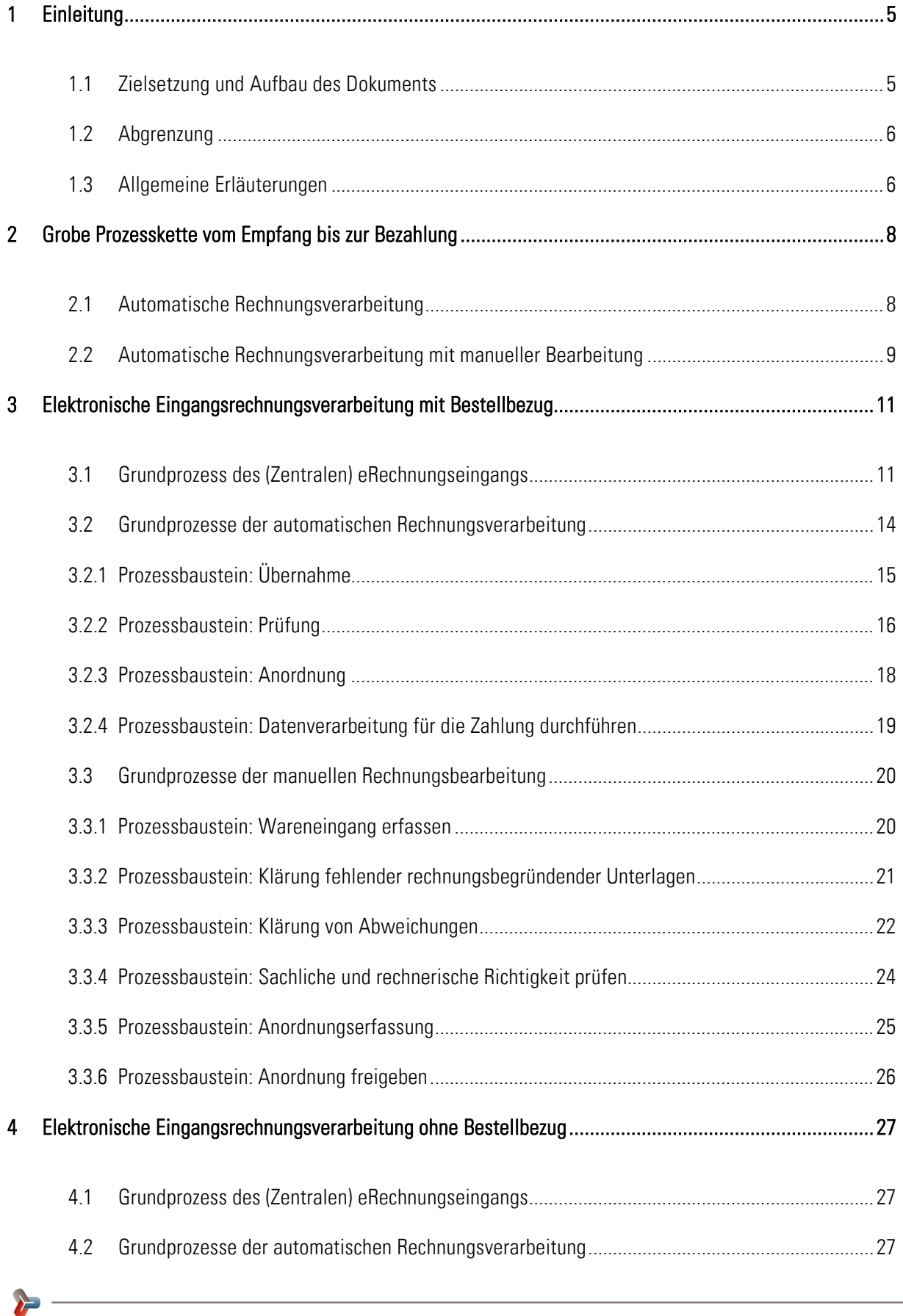

3

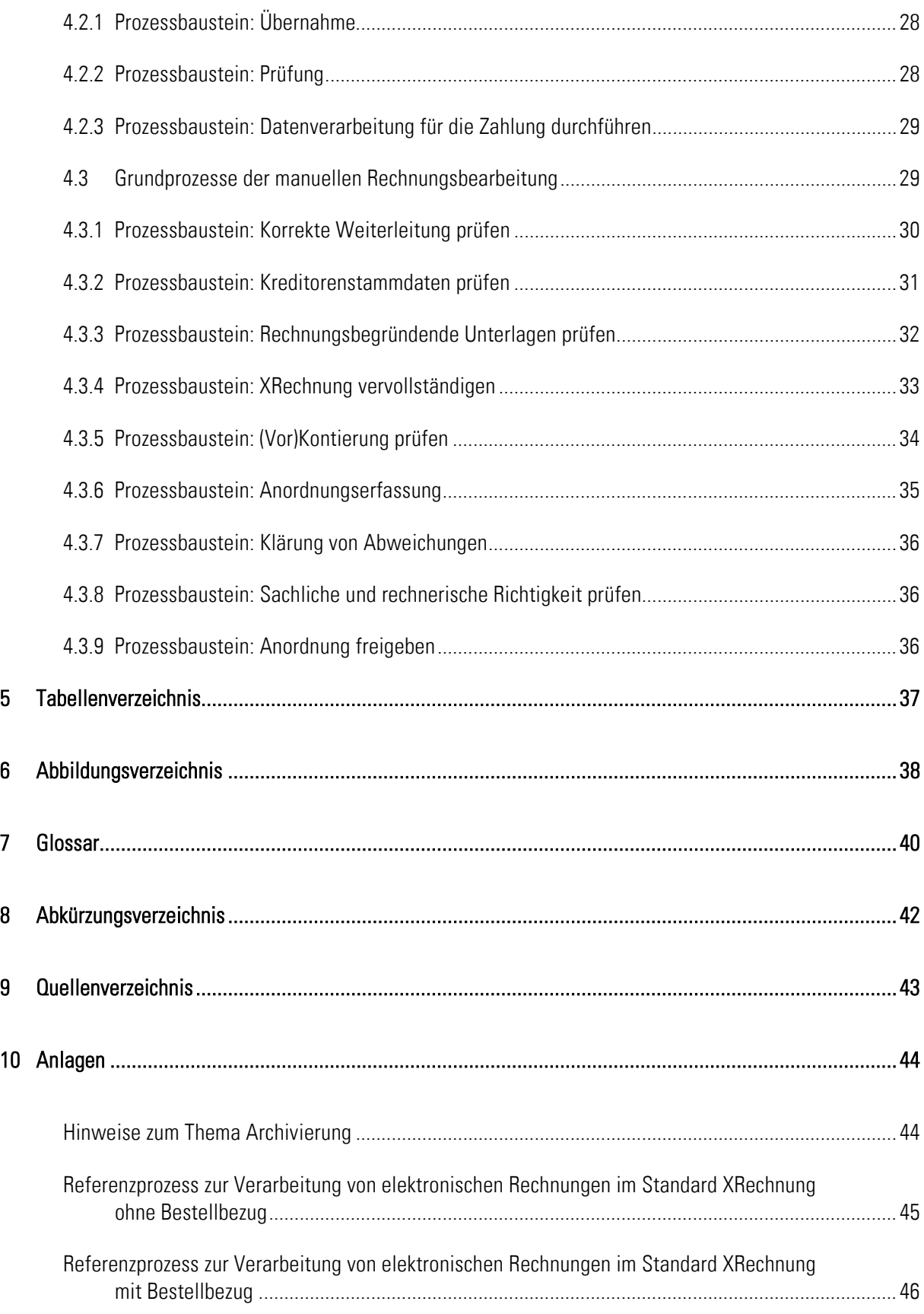

## 1 Einleitung

Mit der am 26. Mai 2014 in Kraft getretenen europäischen Richtlinie 2014/55/EU und dem am 10. April 2017 veröffentlichten E-Rechnungs-Gesetz des Bundes wurden die rechtlichen Rahmenbedingungen für die Einführung der elektronischen Rechnungsverarbeitung in der öffentlichen Verwaltung geschaffen. Die Verordnung über die elektronische Rechnungsstellung im öffentlichen Auftragswesen des Bundes (E-Rech-VO) enthält darüber hinaus spezifische Vorschriften zur Ausgestaltung des elektronischen Rechnungsverkehrs auf Bundesebene. Für die öffentliche Verwaltung besteht Handlungsbedarf, um die Vorgaben zu erfüllen und in der Rolle als Rechnungsempfänger die Annahme und medienbruchfreie Verarbeitung elektronischer Rechnungen zu gewährleisten.

Der Standard XRechnung wurde der europäischen Norm EN 16931-1 entsprechend am 22. Juni 2017 vom IT-Planungsrat als maßgeblicher Standard für die Umsetzung der EU-Richtlinie 2014/55/EU in Deutschland verabschiedet und ist in der Version 1.0 (Fassung vom 10. Mai 2017) veröffentlicht. Eine zugelassene elektronische Rechnung muss mit dem Standard XRechnung bzw. einem der CEN-Norm konformen Datenmodell übereinstimmen. Im vorliegenden Dokument wird diese Vorgabe aufgegriffen. Unter einer elektronischen Rechnung wird stets eine Rechnung im Standard XRechnung mit dem entsprechenden Rechnungsdatensatz verstanden.

Das Bundesministerium des Innern, für Bau und Heimat und die Freie Hansestadt Bremen haben gemeinsam mit den Bundesländern Nordrhein-Westfalen und Rheinland-Pfalz Referenzprozesse zur Einführung der elektronischen Rechnung im Standard XRechnung entworfen. Die in diesem Dokument veröffentlichten Referenzprozesse schließen an das bereits veröffentlichte Architekturkonzept zur föderalen Umsetzung der E-Rechnung in Deutschland (veröffentlicht in der Version 1, Fassung vom 22.3.2017) an.

#### 1.1 Zielsetzung und Aufbau des Dokuments

Angestrebt wird die Umsetzung eines vollständig IT-gestützten Prozesses zur Prüfung bzw. Verarbeitung elektronischer Rechnungen. Das vorliegende Dokument liefert eine detaillierte Beschreibung, wie die IT-gestützte Rechnungsbe- und verarbeitung durchgeführt werden kann. Die Referenzprozesse zeigen auf, welche wesentlichen Prozessschritte eine elektronische Rechnung vom Eingang bis zur Bezahlung durchläuft. Zusätzlich zu dem übergeordneten Ziel der Erfüllung der EU-Richtlinie 2014/55/EU sollen mit der IT-gestützten elektronischen Rechnungsbe- und verarbeitung vor allem folgende Ziele erreicht werden:

- Standardisierung des Rechnungsdurchlaufs und Vermeidung von Medienbrüchen
- Verknüpfung von Bestellprozess und Rechnungssachbearbeitung
- Prozessoptimierung
- Schaffung von Transparenz im Rechnungsdurchlauf
- Vermeidung von Doppelerfassung und Redundanzen in den Bearbeitungsschritten
- Zeitliche Verkürzung der Transportwege
- Einhaltung formaler Rahmenbedingungen und gesetzlicher Vorgaben (frühzeitige Mittelbindungen)

Die Referenzprozesse können von den öffentlichen Verwaltungen als Blaupause bei der Einführung der E-Rechnung im Standard der XRechnung und der damit verbundenen IT-gestützte Rechnungsbe- und verarbeitung verwendet werden.

Zur Abbildung der Referenzprozesse wurde ein generisches Prozessmodell entworfen, das sich in seinen Ausprägungen zunächst darin unterscheidet, ob ein elektronischer Bestellbezug im HKR-/Workflowsystem zur elektronischen Rechnung vorliegt oder nicht. Kapitel 2 beschreibt dabei die IT-gestützte Rechnungsbe- und verarbeitung mit Bestellbezug und Kapitel 3 die elektronische Rechnungsbearbeitung ohne Bestellbezug.

Die Abbildung der Referenzprozesse sind im Anhang zu finden.

#### 1.2 Abgrenzung

Die vorliegende Darstellung von Referenzprozessen zur Rechnungsverarbeitung in Deutschland adressiert ausschließlich die elektronische Rechnungsstellung für Rechnungen nach dem Standard XRechnung. Die generischen Referenzprozesse dienen der Orientierung beim Aufbau einer durchgängig elektronischen Rechnungsverarbeitung. Bei der konkreten Einführung etwa eines Workflowsystems können die spezifischen Prozesse von diesem generischen Prozessmodell abweichen. Nicht berücksichtigt wurde der Subprozess der Anlagenbuchhaltung, der einen komplexen Parallelprozess innerhalb der Rechnungsverarbeitung darstellt. Darüber hinaus betrachtet das Dokument den Umgang mit fehlerhaften XRechnungen, jedoch nicht das Fehlerhandling im Hinblick auf die technische Rechnungsverarbeitung (z. B. Übertragungsfehler bei Schnittstellen, Fehler beim Zahllauf).

Auf organisatorische Ausgestaltungsmöglichkeiten und deren technische Umsetzung (z. B. in einem Rechte- und Rollenkonzept) wird in diesem Dokument nicht näher eingegangen.

Zu beachten sind die jeweiligen gesetzlichen Vorgaben wie z. B. Landeshaushaltsordnungen, die zu Unterschieden in der Prozessabwicklung führen können.

In der Prozessmodellierung wurde bewusst von der Einhaltung des BPMN-Standards abgewichen, um eine breite Leserschaft anzusprechen. Zielgruppe dieses Dokuments sind sowohl Führungskräfte im Kontext des Rechnungswesens als auch IT-Spezialisten und Projektleiter, die mit der Umsetzung der elektronischen Rechnung betraut wurden.

#### 1.3 Allgemeine Erläuterungen

Das Symbol stellt eine Aktivität innerhalb eines Prozesses dar, die nicht weiter heruntergebrochen werden kann. Ein Subprozess setzt sich aus mehreren Aktivitäten innerhalb eines Prozesses zusammen und wird durch ein Plus

gekennzeichnet **. Diese Unterteilung wird nachstehend dargestellt**.

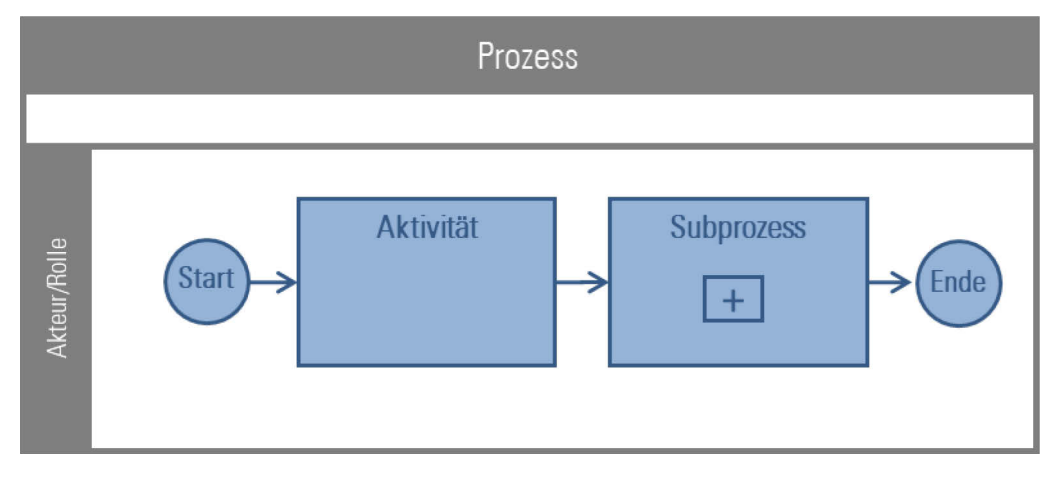

Abbildung 1: Erläuterung der Darstellung eines Prozesses

In der nachstehenden Grafik wird die Auflösung des Subprozesses dargestellt.

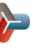

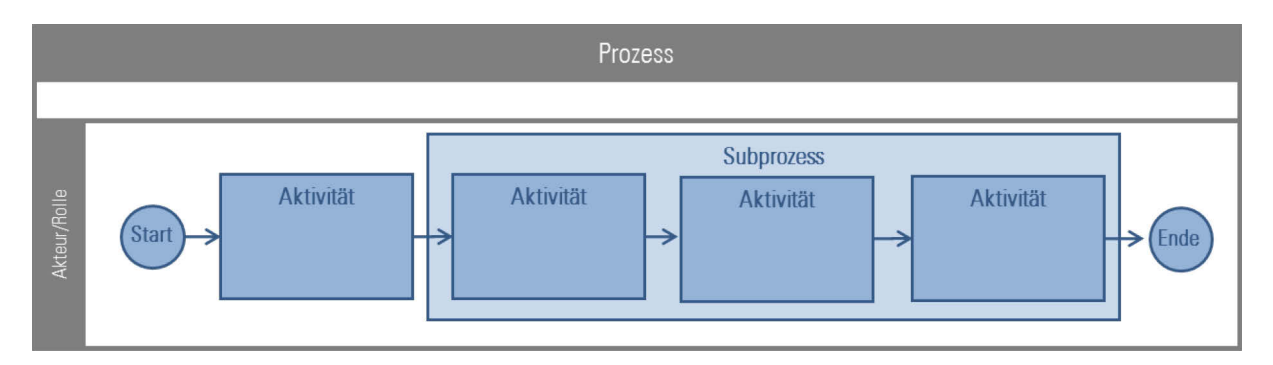

Abbildung 2: Erläuterung der Darstellung eines aufgelösten Subprozesses

### 2 Grobe Prozesskette vom Empfang bis zur Bezahlung

Die Referenzprozesse zur Rechnungsverarbeitung in Deutschland umfassen die rechnungsrelevanten Aufgaben vom Rechnungsempfang bis hin zur Rechnungsfreigabe (Feststellung und Anordnung) und der Datenverarbeitung für die Zahlung. Die grobe Prozesskette besteht aus fünf Prozessbausteinen:

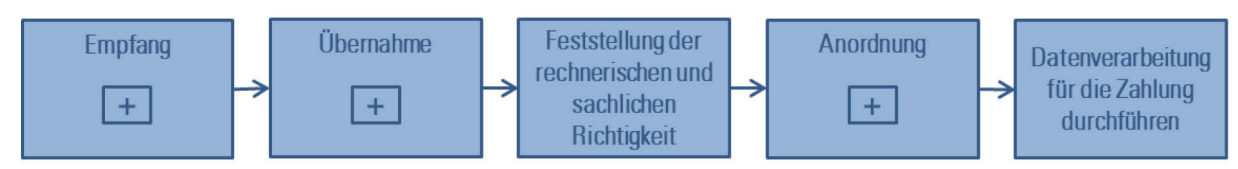

Abbildung 3: Grobe Prozesskette vom Empfang bis zur Bearbeitung

Der Empfang umfasst alle Prozessaktivitäten vom Eingang der elektronischen Rechnung bis zur Weiterleitung an das entsprechende Verarbeitungsprogramm (HKR-/Workflowsystem).

Im Rahmen der Übernahme der eingegangenen elektronischen Rechnung in das HKR-/Workflowsystem finden die Erstellung eines Rechnungsdatensatzes sowie die revisionssichere Ablage statt.

Die Feststellung der rechnerischen und sachlichen Richtigkeit bündelt die einzelnen Prozessaktivitäten zur Freigabe der elektronisch eingegangenen Rechnung. Darin enthalten sind auch einzelne automatisierte und manuelle Prüfungen zu vorangegangenen Prozessen (Bestellung und Wareneingang).

Die Freigabe der Rechnung durch den Anordnungsbefugten wird im Rahmen der Anordnung zusammengefasst.

Der Prozess schließt mit der Durchführung der Datenverarbeitung für die Zahlung ab.

Diese Prozessbausteine stellen eine vereinfachte Bündelung mehrerer Prozessaktivitäten dar. Eine Detailierung der einzelnen enthaltenen Prozessaktivitäten wird in den nachfolgenden Kapiteln vorgenommen.

#### 2.1 Automatische Rechnungsverarbeitung

Im Zuge der Einführung der elektronischen Eingangsrechnungsverarbeitung ergeben sich nicht nur Möglichkeiten zur Automatisierung von einzelnen Aktivitäten der Rechnungsverarbeitung, sondern es kann eine vollständig automatische Rechnungsverarbeitung durchgeführt werden, sofern der rechtliche und technische Rahmen dafür vorab geschaffen wurde. Bei einer vollständigen automatischen Rechnungsverarbeitung werden alle Prozessaktivitäten zur Rechnungsverarbeitung in den dafür vorgesehenen technischen Systemen (eRechnungseingang, HKR-/Workflowsystem, revisionssicheres Ablagesystem) umgesetzt. Ein manueller Prozessschritt wird während der Rechnungsverarbeitung nicht durchgeführt.

Voraussetzung dafür ist eine automatische sachliche und rechnerische Prüfung auf Richtigkeit der Rechnung, d. h. die Übereinstimmung der Rechnung mit dem Wareneingang und der Bestellung mit festgestellt werden. Darüber hinaus bedarf es einer Anordnung, die im Rahmen des Bestellprozesses erfasst und vorbehaltlich freigegeben wurde.

Einen Überblick zur automatischen Rechnungsverarbeitung bietet die nachfolgende Abbildung 4:

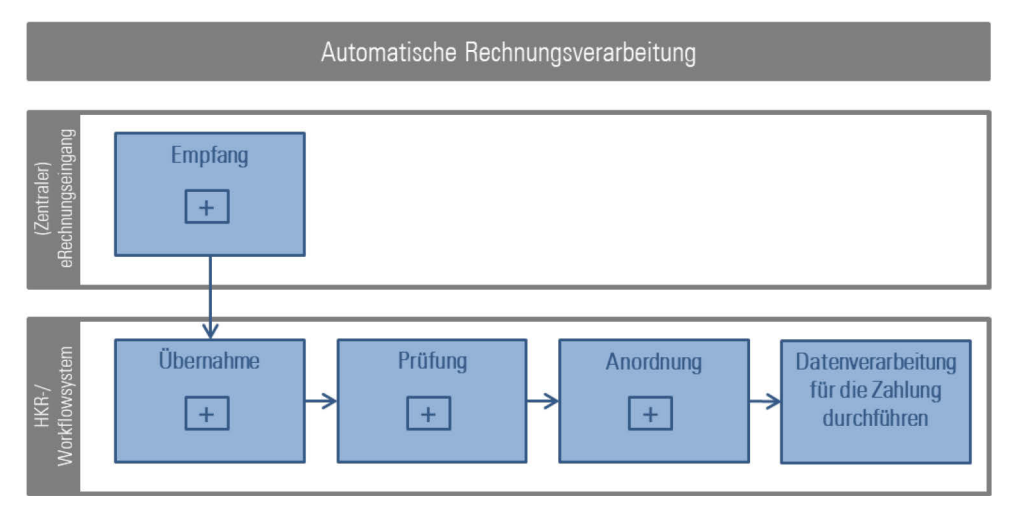

Abbildung 4: Automatische Rechnungsverarbeitung

Eine Beschreibung zu den automatischen Prozessaktivitäten ist in Kapitel 3.1 Grundprozess des (Zentralen) eRechnungseingangs sowie in Kapitel 3.2 Grundprozesse der automatischen Rechnungsverarbeitung zu finden.

#### 2.2 Automatische Rechnungsverarbeitung mit manueller Bearbeitung

Im Rahmen einer automatischen Rechnungsverarbeitung kann es zu Unstimmigkeiten bei der Rechnung bzw. zwischen der Rechnung, der Bestellung und dem Wareneingang kommen, wodurch eine manuelle Bearbeitung erforderlich ist. Einen Überblick zur automatischen Rechnungsverarbeitung mit manueller Bearbeitung bietet die nachfolgende Abbildung 5:

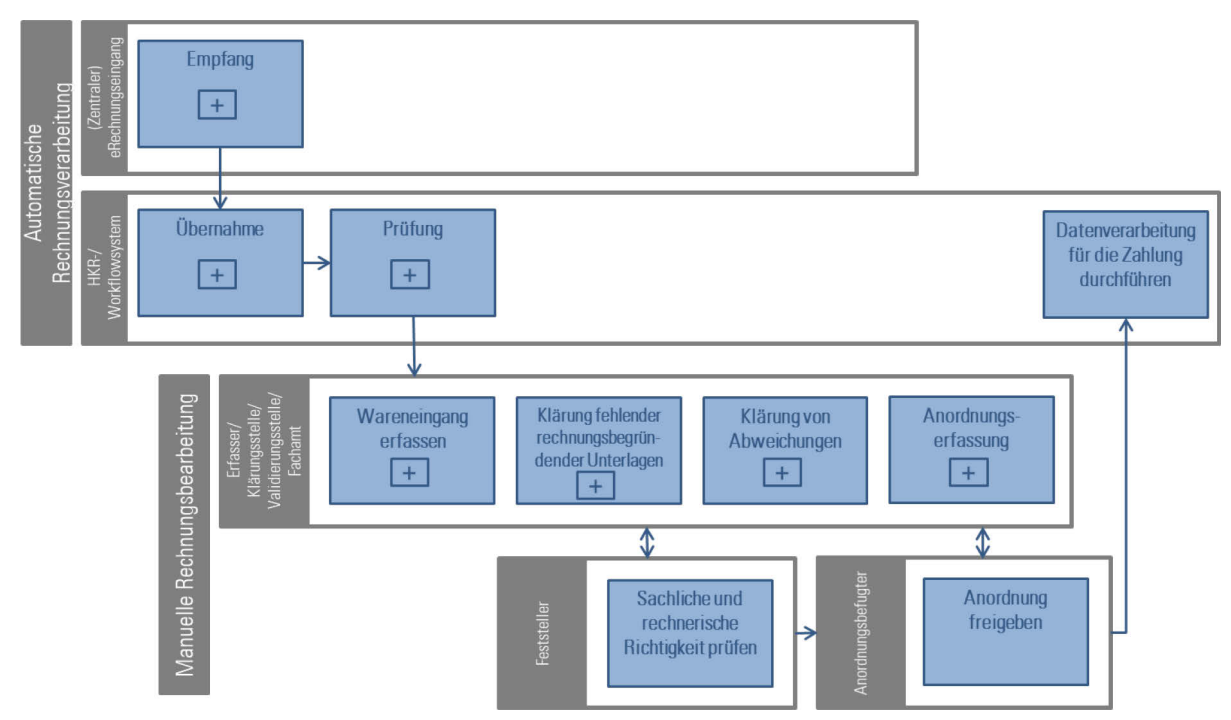

Abbildung 5: Automatische Rechnungsverarbeitung mit manueller Bearbeitung

Eine Beschreibung zu den manuellen Prozessaktivitäten ist in Kapitel 3.3 Grundprozesse der manuellen Rechnungsbearbeitung zu finden.

### 3 Elektronische Eingangsrechnungsverarbeitung mit Bestellbezug

Der Prozess der elektronischen Eingangsrechnungsverarbeitung mit Bestellbezug setzt voraus, dass im Rechnungsverarbeitungssystem eine Verknüpfung zu den vorgelagerten Prozessen "Bestellung" und "Wareneingang" besteht und die Datenerfassung elektronisch erfolgt. Somit kann der eingehenden Rechnung eine Bestellung, eine Mittelbindung und ein Wareneingang zugeordnet werden, sofern dieser zu dem Zeitpunkt bereits erfasst wurde.

#### 3.1 Grundprozess des (Zentralen) eRechnungseingangs

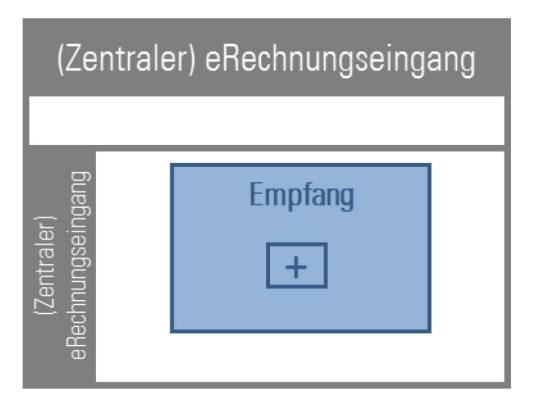

Abbildung 6: Grundprozess des (Zentralen) eRechnungseingangs

Der (Zentrale) eRechnungseingang empfängt die durch den Rechnungssender versendete elektronische Rechnung im Standard XRechnung über einen der zugelassenen Kanäle. Ist dem zentralen elektronischen Rechnungsempfang ein Registrierungsprozess vorgeschaltet, so kann innerhalb des (zentralen) Rechnungseingangs gegen eine gültige Registrierung geprüft werden. Ob eine elektronische Rechnung, der keine gültige Registrierung zugrunde liegt, angenommen wird, ist festzulegen und dann entsprechend im Prozess des (zentralen) eRechnungseingangs zu berücksichtigen.

Eine fachspezifische Prüfung der elektronischen Rechnung gegen die Vorgaben des Standards XRechnung wird durchgeführt. Diese umfasst eine Prüfung auf Schemakonformität sowie auf Einhaltung der Geschäftsregeln.1 Eine konforme elektronische Rechnung wird an ein Empfängersystem (ERP-System, Workflowsystem etc.) weitergeleitet. Ob eine nicht-konforme elektronische Rechnung dennoch angenommen wird, kann von einer individuellen Bewertung der Abweichungen vom Standard abhängig gemacht werden.

Auf eine weitere Detaillierung einschließlich des Empfangs der elektronischen Rechnung, der Virenprüfung, der Protokollierung<sup>2</sup> etc. wurde in der Abbildung 6 und Abbildung 7 verzichtet.

<sup>&</sup>lt;sup>2</sup> Vgl. Architekturkonzept eRechnung, S. 62 ff.

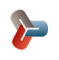

<u>.</u>

<sup>&</sup>lt;sup>1</sup> Vgl. Standard XRechnung 1.0, S. 93.<br><sup>2</sup> Vgl. Architekturkonzent oBochnung.

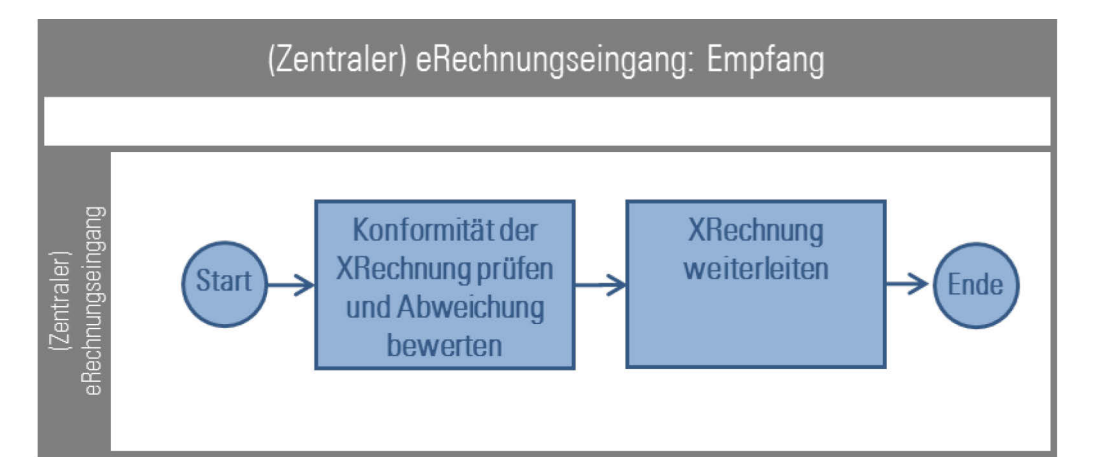

#### Abbildung 7: Prozessbaustein: Empfang

| Name                       | (Zentraler) eRechnungseingang: Empfang                                                                                                    |
|----------------------------|----------------------------------------------------------------------------------------------------|
| Akteur/Rolle               | (Zentraler) eRechnungseingang                                                                                                    |
| Beschreibung               | Der Rechnungssender verschickt eine XRechnung über einen der zugelassenen Ein-<br>gangskanäle an den (zentralen) eRechnungseingang.                                                                                                    |
| Vorbedingung               | Der Rechnungssender ist registriert.<br>Eine XRechnung ist eingegangen.                                                                                                    |
| Nachbedingung/Ergebnis     | Die auf Konformität zum Standard geprüfte XRechnung ist an das weiterverarbeitende<br>System übergeben worden.                                                                                                    |
| Standardablauf             | Konformität der XRechnung prüfen und Abweichung bewerten: Die XRechnung<br>1.<br>wird auf Schemakonformität sowie auf Einhaltung der Geschäftsregeln ge-<br>prüft und eine mögliche Abweichung anhand hinterlegter Parameter bewertet.<br>XRechnung weiterleiten: Es liegt keine Abweichung vor oder die Abweichung<br>2.<br>liegt im Toleranzbereich <sup>3</sup> . Die XRechnung wird gemäß der Adressierungsinfor-<br>mation (z. B. Leitweg-ID) an ein Empfängersystem zur Verarbeitung weiterge-<br>leitet. |
| <b>Alternativer Ablauf</b> | 1. Es liegt eine Abweichung außerhalb des Toleranzbereichs vor. Es erfolgt eine<br>Rückmeldung an den Rechnungssender sowie eine revisionssichere Ablage.<br>Die XRechnung wird abgelehnt.                                                                                                    |

<sup>-</sup><sup>3</sup> Das Dokument enthält keine einheitlichen Parametrisierungsregeln bzw. –empfehlung. Zur Unterstützung dient das Java-Prüftool der KoSIT: Open Source-Referenzimplementierung zur Prüfung eines XML-Dokuments auf Konformität zum Standard XRechnung.

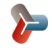

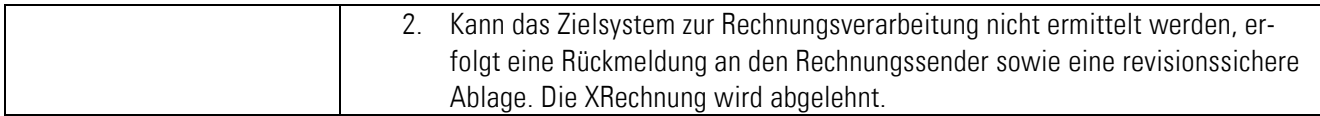

Tabelle 1: Standardablauf zum (Zentralen) eRechnungseingang: Empfang

#### 3.2 Grundprozesse der automatischen Rechnungsverarbeitung

Die grundlegenden Prozesse der automatischen Rechnungsverarbeitung sind hier im Überblick beschrieben. Es werden dabei das HKR-/Workflowsystem und das revisionssichere Ablagesystem unterschieden.

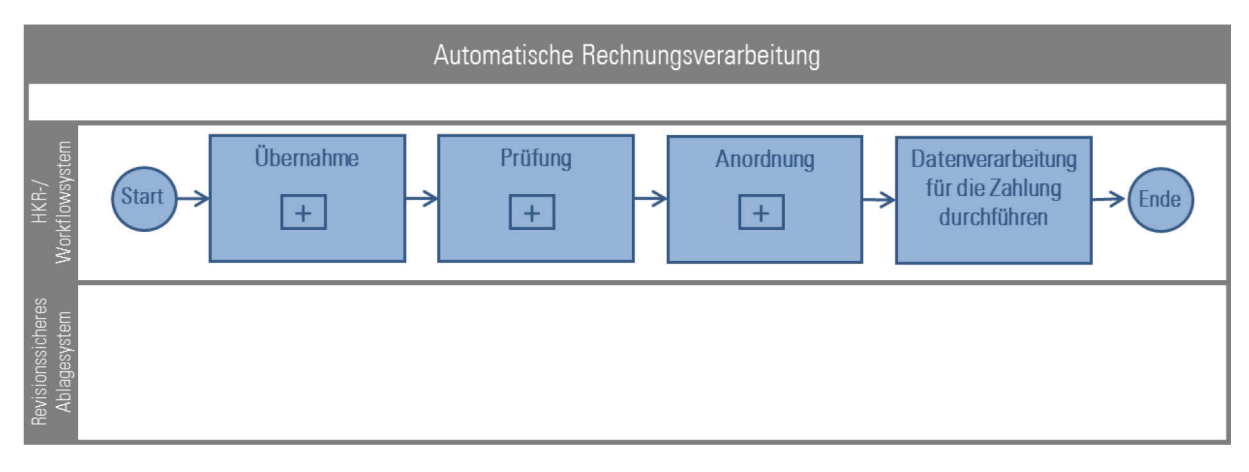

Abbildung 8: Grundprozess der automatischen Rechnungsverarbeitung

Nach der Bereitstellung der XRechnung durch den (Zentralen) eRechnungseingang wird die XRechnung in das HKR- /Workflowsystem übernommen. Es wird ein Rechnungsdatensatz4 angelegt. Parallel zur Anlage des Rechnungsdatensatzes findet eine revisionssichere Ablage der übernommenen XRechnung statt. Es folgt eine Überprüfung, ob zu der XRechnung eine Bestellung, ein Wareneingang und eine Mittelbindung im System erfasst wurden.

Szenario 1: Wird keine zugehörige Bestellung und Mittelbindung und/oder zugehöriger Wareneingang festgestellt, erfolgt die weitere Rechnungsbearbeitung über den Teilprozess "Elektronische Eingangsrechnung ohne Bestellbezug" (in Prozessschritt "XRechnung manuell im Hinblick auf die korrekte Weiterleitung prüfen").

Szenario 2: Wenn eine zugehörige Bestellung und Mittelbindung identifiziert wurden, jedoch kein Wareneingang, kann dieser im nächsten Prozessschritt erfasst werden.

Szenario 3: Sofern ein Bestellbezug, eine Mittelbindung und ein erfasster Wareneingang zur XRechnung gefunden wurden, werden die Daten aus den jeweiligen vorgelagerten Prozessen dem Rechnungsdatensatz zugeordnet und für die weitere automatische Rechnungsverarbeitung herangezogen.

Im nächsten Prozessschritt erfolgt die Überprüfung aller der XRechnung beigefügten rechnungsbegründenden Unterlagen. Sind diese unvollständig, ist eine Klärung mit dem Lieferanten herbeizuführen. Wenn die rechnungsbegründenden Unterlagen vollständig sind oder keine erwartet werden, stellt der nächste Prüfschritt fest, ob eine automatische Prüfung auf sachliche und rechnerische Richtigkeit durchgeführt werden kann.

Szenario 1: Sofern die technischen und rechtlichen Rahmenbedingungen eine automatische sachliche und rechnerische Prüfung auf Richtigkeit ermöglichen, wird diese durchgeführt. Voraussetzung dafür ist, dass die XRechnung der Bestellung und dem Wareneingang entspricht. Im Fehlerfall wird die XRechnung an die Validierungsstelle zur weiteren Klärung übergeben.

<sup>-</sup><sup>4</sup> Unter Rechnungsdatensatz wird der aus der übernommenen XRechnung erstellte Datensatz bezeichnet. Dieser kann ein HKR-systemspezifischer Buchungsdatensatz oder ein workflowsystemspezifischer Workflowdatensatz sein. Es erfolgt in diesem Dokument dazu keine Unterscheidung.

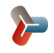

Szenario 2: Wenn keine automatische Prüfung der rechnerischen und sachlichen Richtigkeit durchgeführt werden soll/kann, wird der Vorgang an den Akteur "Erfasser/Klärungsstelle/Validierungsstelle/Fachamt" zur Weiterleitung an den "Feststeller" weitergegeben.

Nach Durchführung der automatischen Prüfung auf sachliche und rechnerische Richtigkeit wird überprüft, ob bereits eine Anordnung, welche im Rahmen des Bestellprozesses erfasst und vorbehaltlich freigegeben wurde, vorliegt.

Szenario 1: Sofern keine Anordnung vorliegt, wird der Vorgang zum Akteur "Erfasser/Klärungsstelle/Validierungsstelle/Fachamt" weitergeleitet.

Szenario 2: Wenn eine vorbehaltliche Anordnung vorliegt, wird diese freigegeben und die Datenverarbeitung für die Zahlung (Zahllauf) wird durchgeführt.

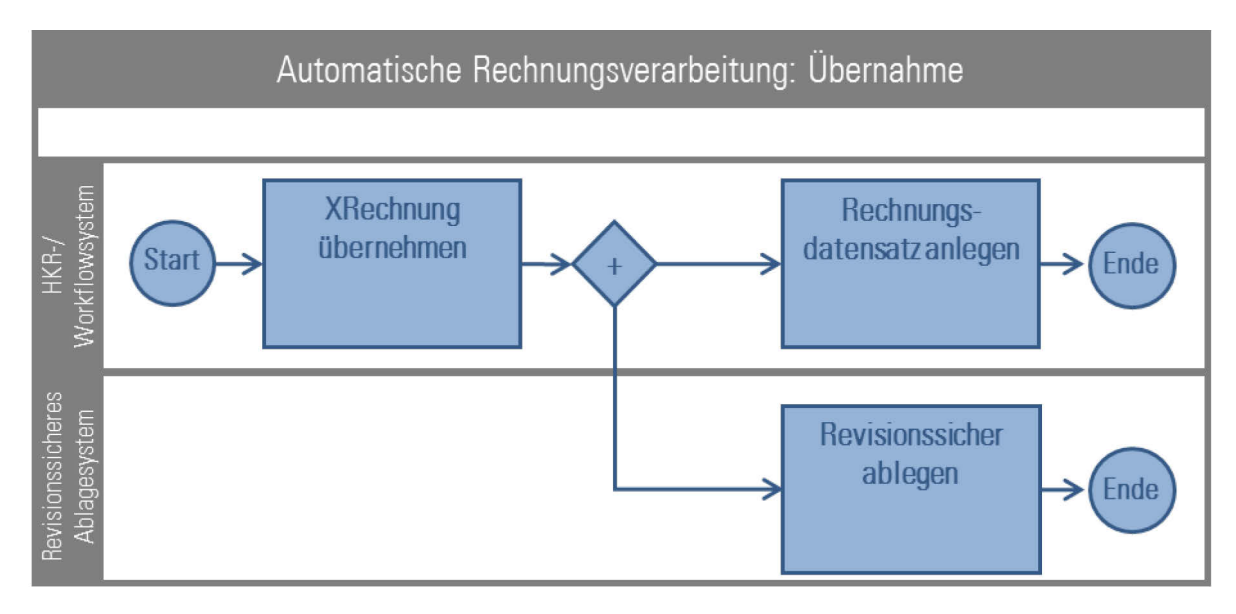

#### 3.2.1 Prozessbaustein: Übernahme

Abbildung 9: Prozessbaustein: Übernahme

| <b>Name</b>            | Automatische Rechnungsverarbeitung: Übernahme                                                                 |
|------------------------|----------------------------------------------------------------------------------------------------|
| Akteur/Rolle           | HKR-/Workflowsystem                                                                                           |
| Beschreibung           | Die eingegangene XRechnung wird in das HKR-/Workflowsystem übernommen und als<br>Rechnungsdatensatz angelegt. |
| Vorbedingung           | Eine XRechnung wurde im Zentralen eRechnungseingang bereitgestellt.                                           |
| Nachbedingung/Ergebnis | Die XRechnung liegt als Rechnungsdatensatz im HKR-/Workflowsystem vor.                                        |

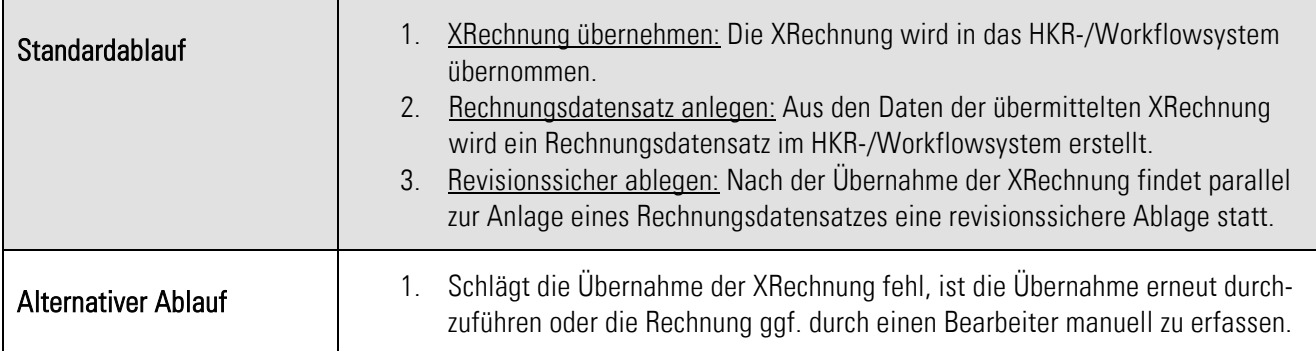

Tabelle 2: Standardablauf zur Übernahme

### 3.2.2 Prozessbaustein: Prüfung

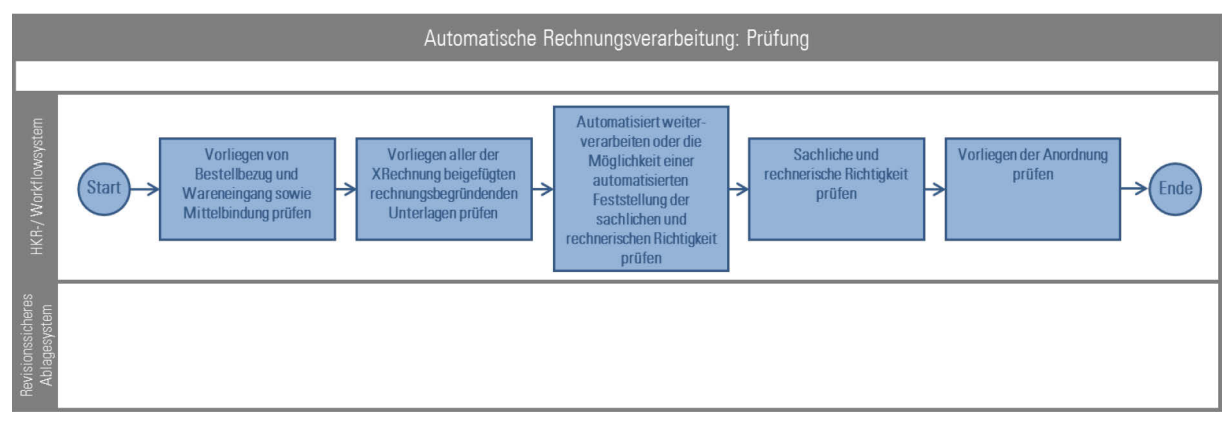

#### Abbildung 10: Prozessbaustein: Prüfung

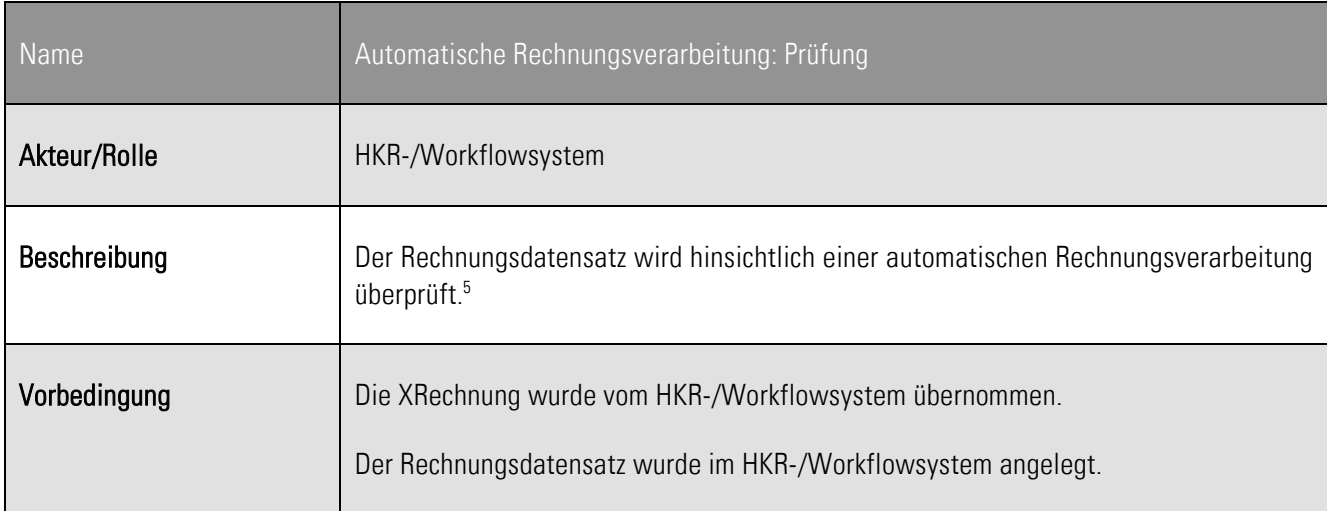

<sup>&</sup>lt;sup>5</sup> Die Prüfung, ob der Rechnungsdatensatz automatisiert weiterverarbeitet werden kann, ist abhängig vom eingesetzten System für die Rechnungsverarbeitung und der organisatorischen Ausgestaltung sowie den rechtlichen Rahmenbedingungen. Fachlich betrachtet bietet die XRechnung die Möglichkeit z. B. anhand definierter Rechnungstypen und Wertgrenzen eine sachliche und rechnerische Richtigkeit automatisiert durchzuführen.

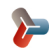

<u>.</u>

 $\overline{\phantom{a}}$ 

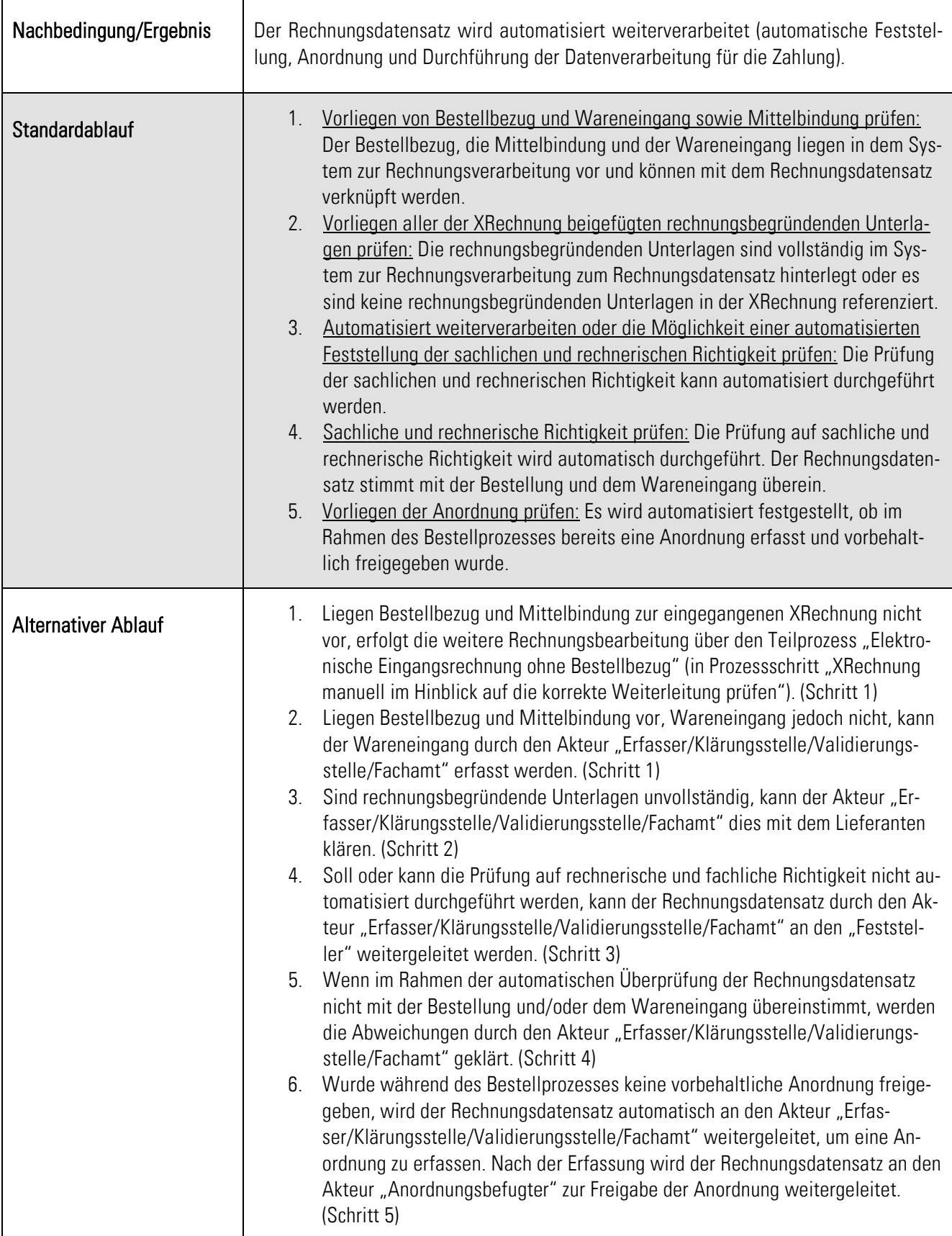

<u> 1980 - Johann Barn, amerikansk politiker (d. 1980)</u>

Tabelle 3: Standardablauf zur Prüfung

#### 3.2.3 Prozessbaustein: Anordnung

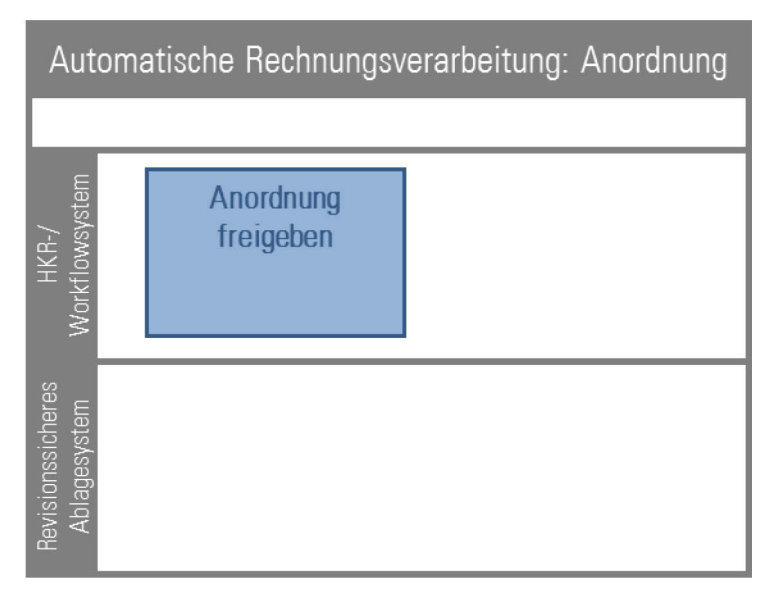

Abbildung 11: Prozessbaustein: Anordnung

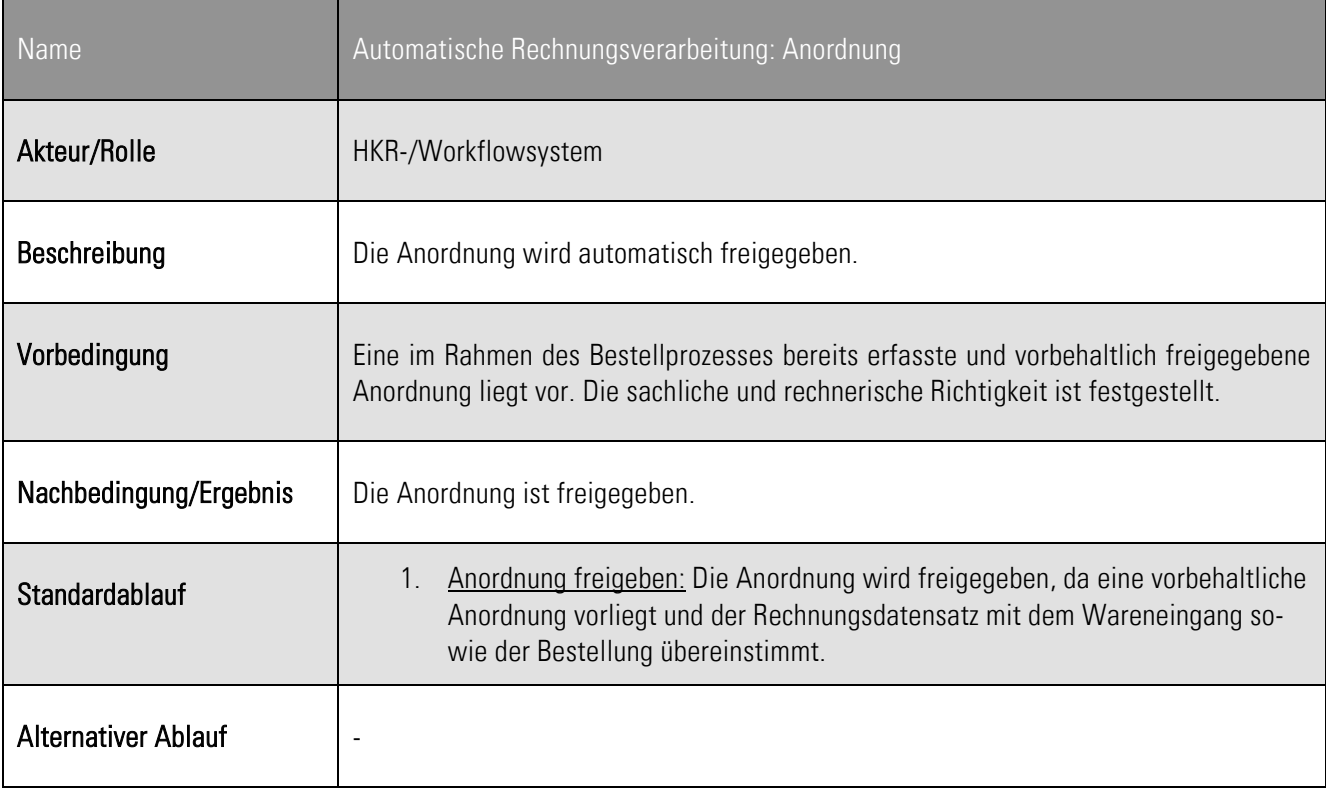

Tabelle 4: Standardablauf zur automatischen Freigabe einer Anordnung

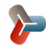

#### 3.2.4 Prozessbaustein: Datenverarbeitung für die Zahlung durchführen

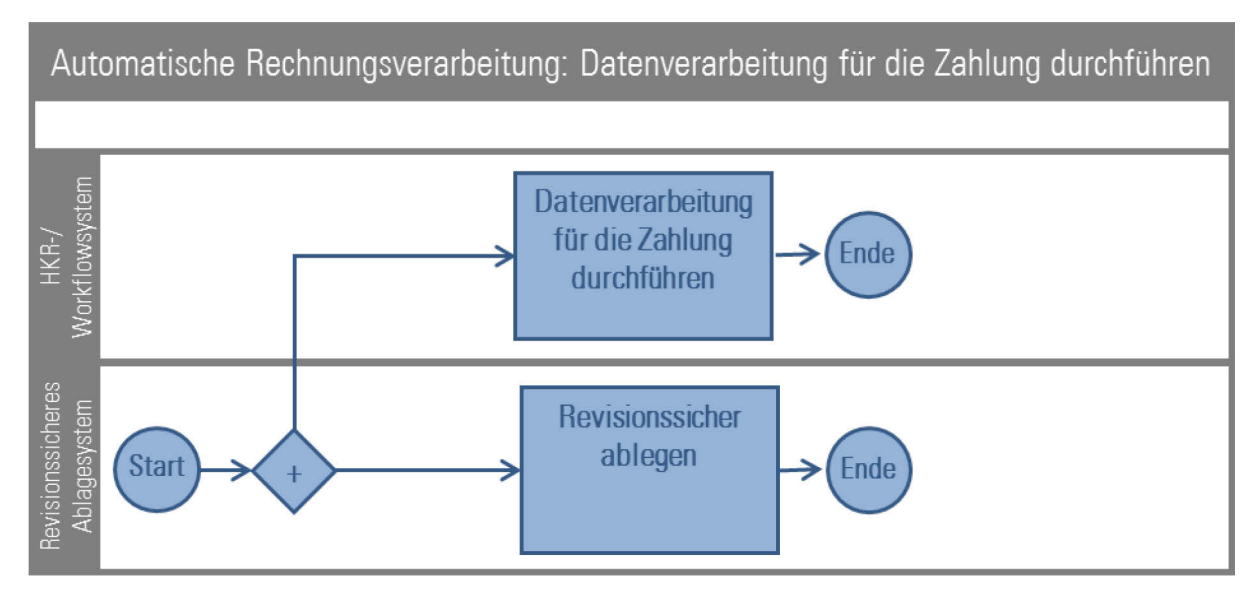

Abbildung 12: Prozessbaustein: Datenverarbeitung für die Zahlung durchführen

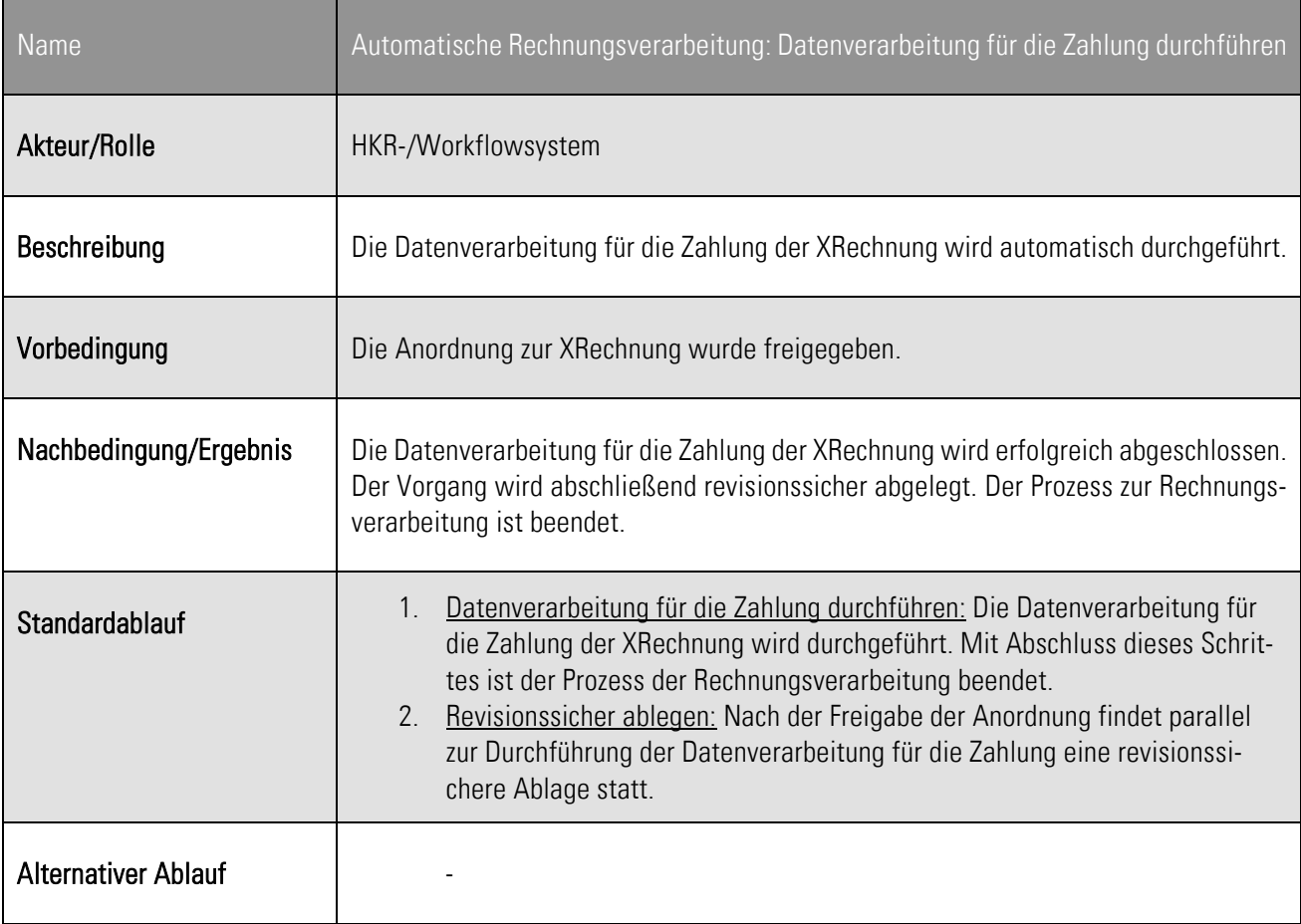

Tabelle 5: Standardablauf zur Durchführung der Datenverarbeitung für die Zahlung

#### 3.3 Grundprozesse der manuellen Rechnungsbearbeitung

Die grundlegenden Prozesse der manuellen Rechnungsbearbeitung sind hier im Überblick beschrieben. Es wird dabei zwischen den Rollen "Erfasser/Klärungsstelle/Validierungsstelle/Fachamt", "Feststeller" und "Anordnungsbefugter" unterschieden. Es wird dabei davon ausgegangen, dass ein Bestellbezug vorliegt. Ist dies nicht der Fall, wird an den Teilprozess "Elektronische Eingangsrechnung ohne Bestellbezug" weitergeleitet.

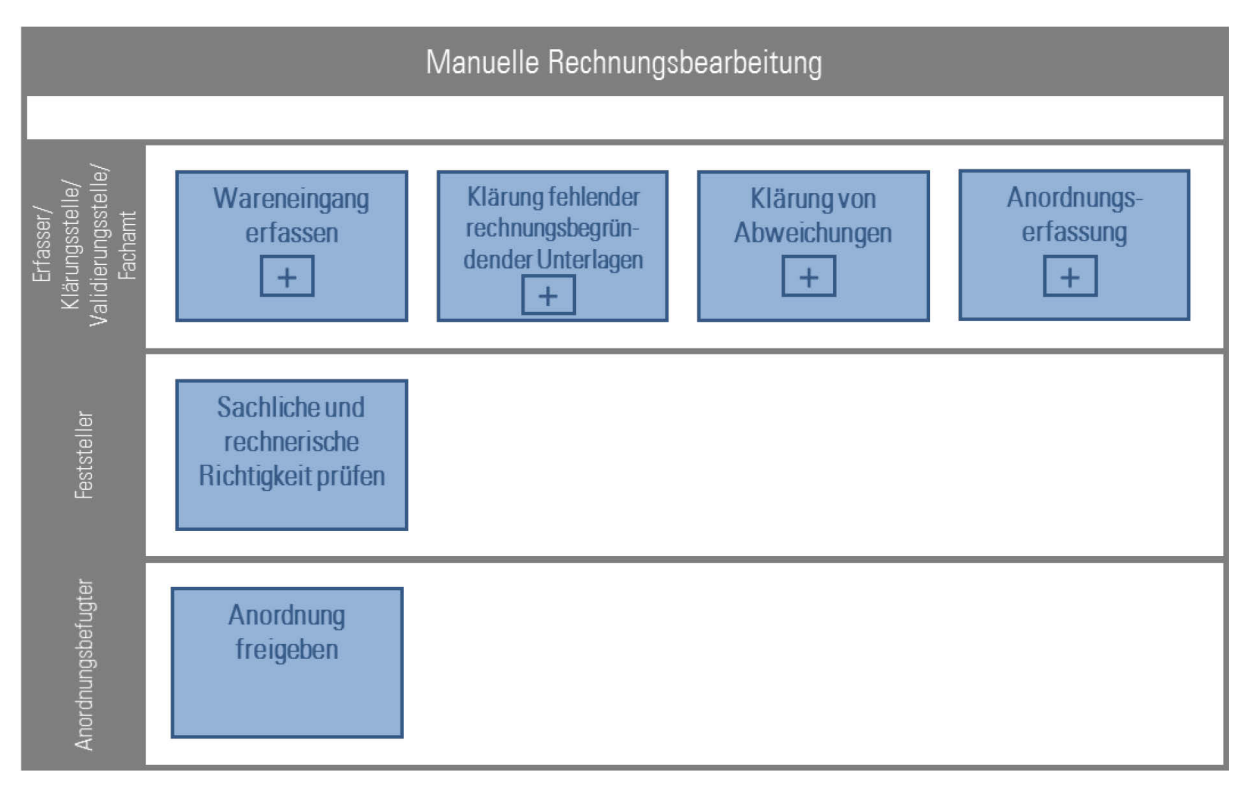

Abbildung 13: Grundprozesse der manuellen Rechnungsbearbeitung

Die Grundprozesse der manuellen Rechnungsbearbeitung fassen sämtliche Prozesse, die von einer Person durchgeführt werden, zusammen. Die einzelnen Bearbeitungsschritte werden nachfolgend erläutert.

#### 3.3.1 Prozessbaustein: Wareneingang erfassen

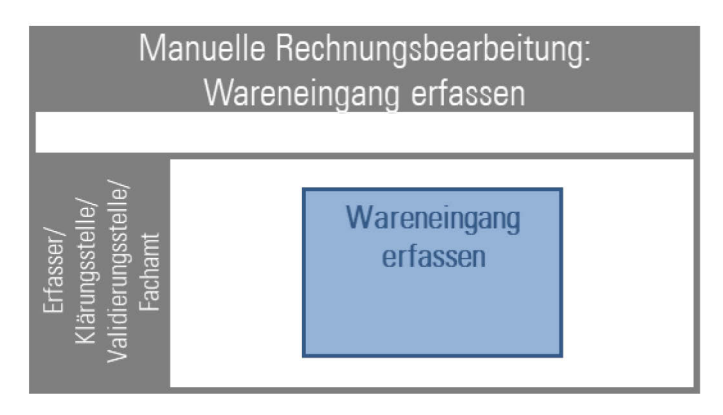

Abbildung 14: Prozessbaustein: Wareneingang erfassen

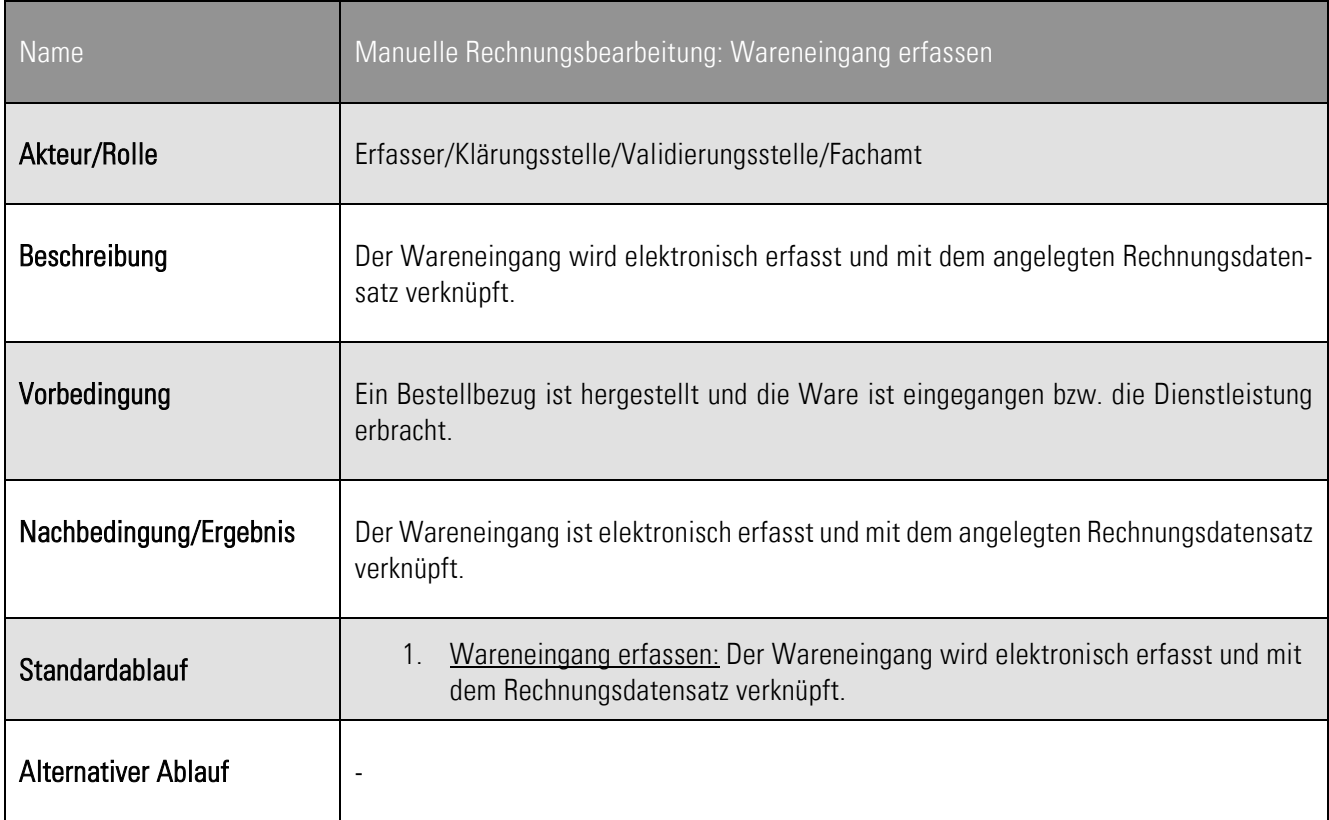

Tabelle 6: Standardablauf zur Erfassung des Wareneingangs

#### 3.3.2 Prozessbaustein: Klärung fehlender rechnungsbegründender Unterlagen

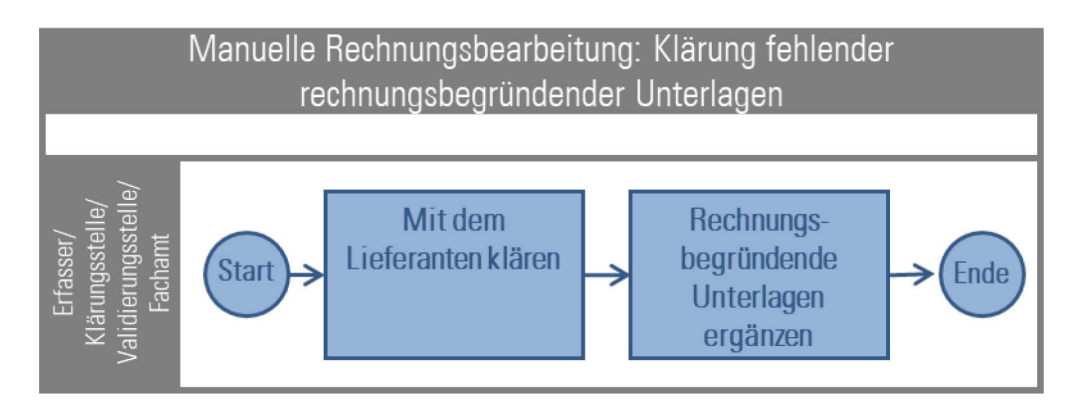

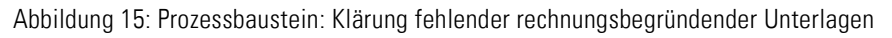

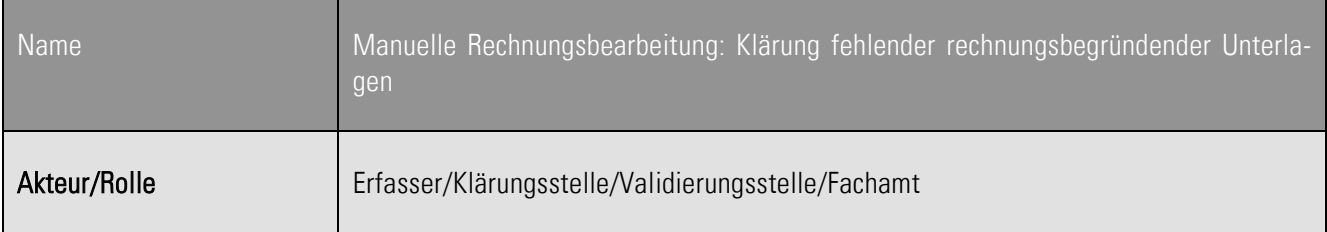

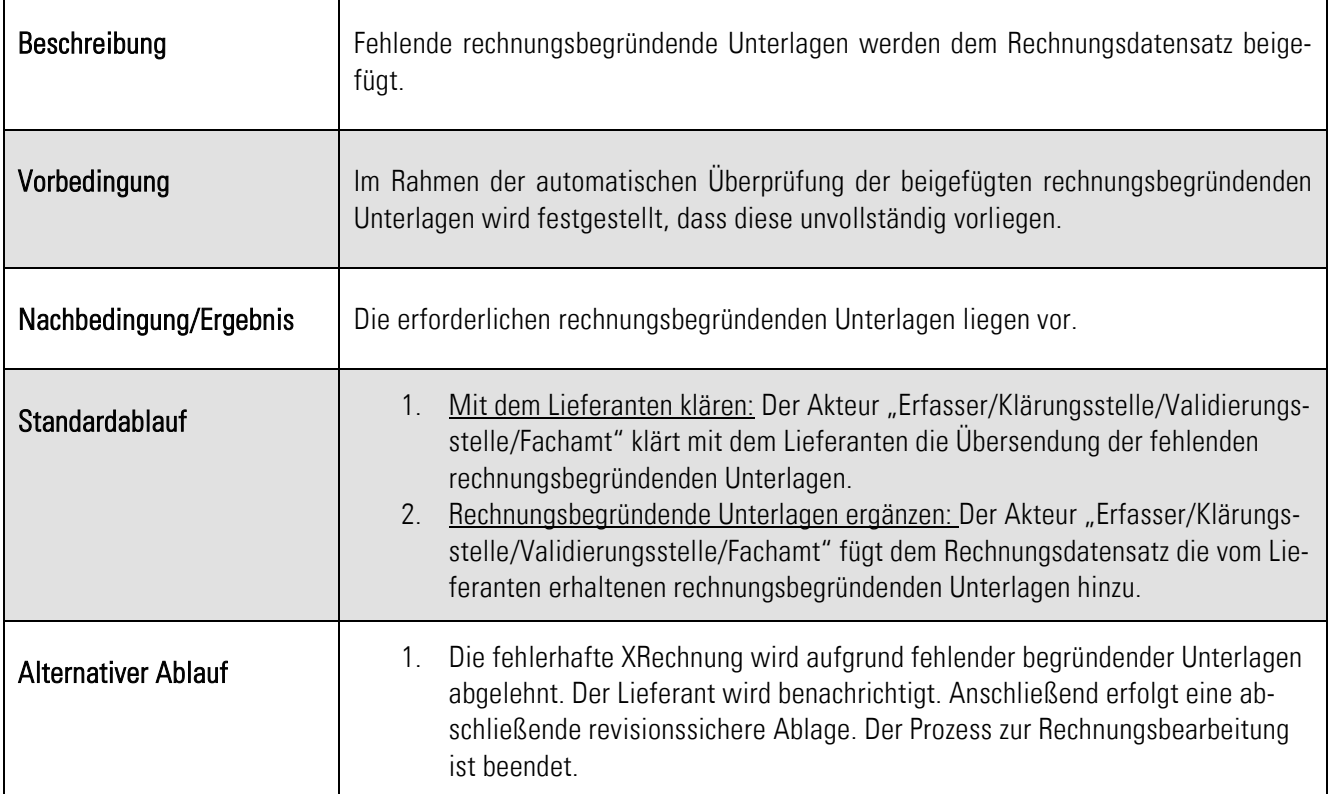

Tabelle 7: Standardablauf zur Klärung fehlender rechnungsbegründender Unterlagen

### 3.3.3 Prozessbaustein: Klärung von Abweichungen

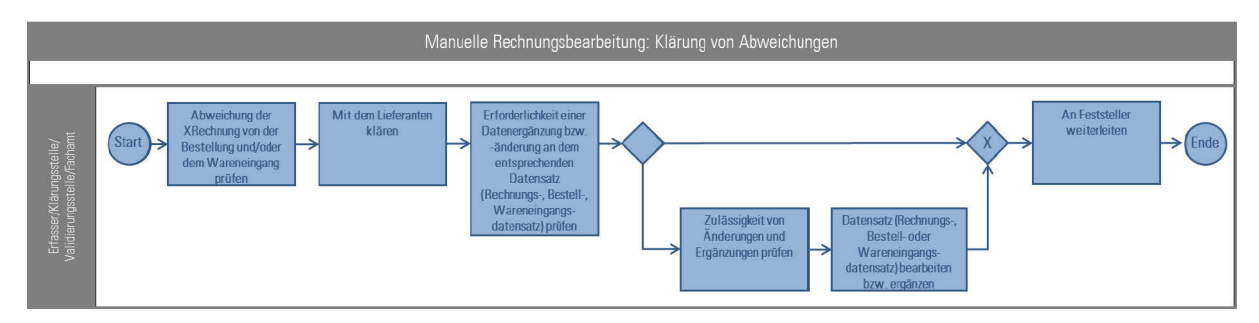

Abbildung 16: Prozessbaustein: Klärung von Abweichungen

P

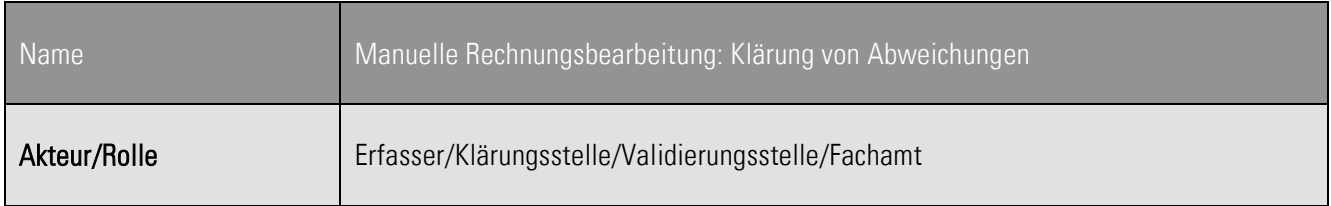

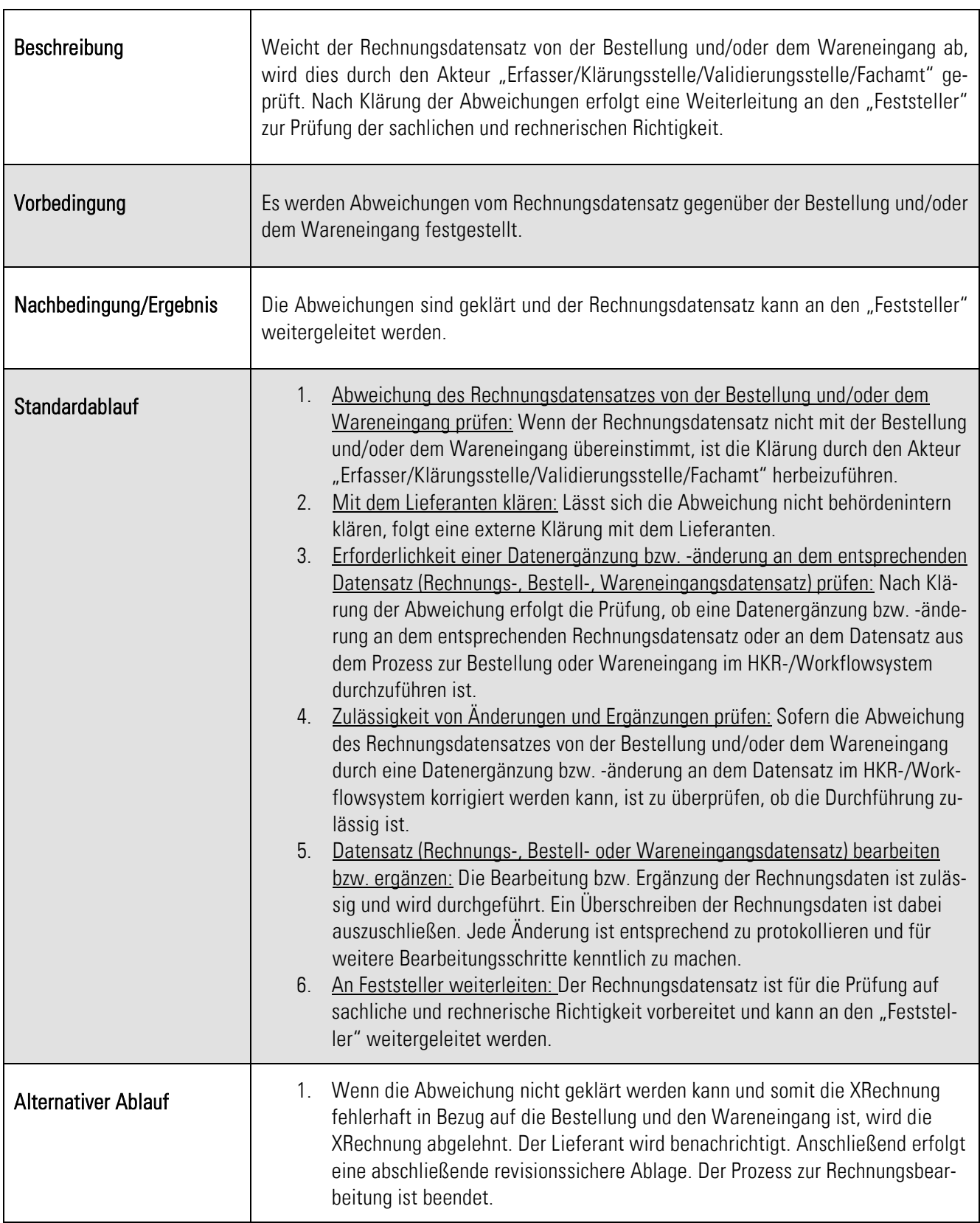

Tabelle 8: Standardablauf zur Klärung von Abweichungen

<u> 1980 - Johann Barbara, martxa alemaniar arg</u>

 $\overline{\phantom{a}}$ 

#### 3.3.4 Prozessbaustein: Sachliche und rechnerische Richtigkeit prüfen

![](_page_23_Picture_86.jpeg)

Abbildung 17: Prozessbaustein: Sachliche und rechnerische Richtigkeit prüfen

![](_page_23_Picture_87.jpeg)

Tabelle 9: Standardablauf zur Prüfung der sachlichen und rechnerischen Richtigkeit

<sup>6</sup> Die sachliche und rechnerische Richtigkeit kann durch mehrere Personen aus unterschiedlichen Fachämtern parallel oder hintereinander wahrgenommen werden. Dieser Prozessschritt ist je nach Bedarf und Komplexität weiter auszudifferenzieren.

![](_page_23_Picture_7.jpeg)

-

#### 3.3.5 Prozessbaustein: Anordnungserfassung

![](_page_24_Figure_2.jpeg)

Abbildung 18: Prozessbaustein: Anordnung erfassen

![](_page_24_Picture_83.jpeg)

Tabelle 10: Standardablauf zur manuellen Erstellung einer Anordnung

#### 3.3.6 Prozessbaustein: Anordnung freigeben

![](_page_25_Figure_2.jpeg)

Abbildung 19: Prozessbaustein: Anordnung freigeben

![](_page_25_Picture_73.jpeg)

Tabelle 11: Standardablauf zur Freigabe der Anordnung

P

### 4 Elektronische Eingangsrechnungsverarbeitung ohne Bestellbezug

Dem Prozess der "Elektronischen Eingangsrechnungsverarbeitung ohne Bestellbezug" liegt die Annahme zugrunde, dass der Bestellprozess, der der eingegangenen Rechnung vorausging, nicht im Rechnungsverarbeitungssystem durchgeführt wurde. Die Rechnung kann deshalb nicht automatisiert gegen eine Bestellung und einen Wareneingang im Rechnungsverarbeitungssystem geprüft werden. Nachfolgend werden die einzelnen Prozessschritte im Rahmen der Bearbeitung einer elektronischen Eingangsrechnung im Standard XRechnung ohne Bestellbezug dargestellt.

#### 4.1 Grundprozess des (Zentralen) eRechnungseingangs

Der Prozess zum Empfang einer elektronischen Rechnung mittels eines (Zentralen) eRechnungseingangs ist unabhängig von der Eingangsrechnungsverarbeitung. Die Beschreibung zum Grundprozess des (Zentralen) eRechnungseingangs ist in Kapitel 3.1 zu finden.

#### 4.2 Grundprozesse der automatischen Rechnungsverarbeitung

Die grundlegenden Prozesse der automatischen Rechnungsverarbeitung sind hier im Überblick beschrieben. Es werden dabei das HKR-/Workflowsystem und das revisionssichere Ablagesystem unterschieden.

![](_page_26_Figure_7.jpeg)

Abbildung 20: Grundprozess der automatischen Rechnungsverarbeitung bei Eingangsrechnungen ohne Bestellbezug

Nach der Bereitstellung der XRechnung durch den (Zentralen) eRechnungseingang wird die XRechnung in das HKR- /Workflowsystem übernommen. Anschließend wird ein Rechnungsdatensatz angelegt. Parallel zur Anlage des Datensatzes findet eine revisionssichere Ablage der übernommenen Daten statt. Es folgt eine Überprüfung, ob zu der XRechnung eine Bestellung, ein Wareneingang und eine Mittelbindung im System erfasst wurden.

Szenario 1: Es werden eine zugehörige Bestellung und Mittelbindung festgestellt. Die weitere Rechnungsverarbeitung erfolgt über den Teilprozess "Elektronische Eingangsrechnung mit Bestellbezug" (in Prozessschritt "Bestellbezug und Wareneingang und Mittelbindung prüfen").

Szenario 2: Es liegen kein elektronischer Bestellbezug und keine Mittelbindung vor. Der Rechnungsdatensatz wird manuell weiterbearbeitet.

Nachdem die Prüfung der sachlichen und rechnerischen Richtigkeit manuell durchgeführt und die Anordnung freigegeben wurde, findet die automatische Datenverarbeitung für die Zahlung statt.

#### 4.2.1 Prozessbaustein: Übernahme

Der Prozessbaustein "Übernahme" ist unabhängig von der Eingangsrechnungsverarbeitung. Die Beschreibung zum Prozessbaustein: Übernahme ist in Kapitel 3.2.1 zu finden.

#### 4.2.2 Prozessbaustein: Prüfung

![](_page_27_Figure_7.jpeg)

Abbildung 21: Prozessbaustein: Prüfung

![](_page_27_Picture_88.jpeg)

![](_page_28_Picture_124.jpeg)

Tabelle 12: Standardablauf zur Prüfung

#### 4.2.3 Prozessbaustein: Datenverarbeitung für die Zahlung durchführen

Der Prozessbaustein "Datenverarbeitung für die Zahlung durchführen" ist unabhängig von der Eingangsrechnungsverarbeitung. Die Beschreibung zum Prozessbaustein: Datenverarbeitung für die Zahlung durchführen ist in Kapitel 3.2.4 zu finden.

#### 4.3 Grundprozesse der manuellen Rechnungsbearbeitung

Die grundlegenden Prozesse der manuellen Rechnungsbearbeitung sind hier im Überblick beschrieben. Es wird dabei zwischen den Rollen "Erfasser/Klärungsstelle/Validierungsstelle/Fachamt", "Feststeller" und "Anordnungsbefugter" unterschieden. Es wird davon ausgegangen, dass kein Bestellbezug vorliegt.

![](_page_28_Picture_125.jpeg)

Abbildung 22: Grundprozesse der manuellen Rechnungsbearbeitung ohne Bestellbezug

Die Grundprozesse der manuellen Rechnungsbearbeitung fassen sämtliche Prozesse, die von einer Person durchgeführt werden, zusammen. Die einzelnen Bearbeitungsschritte werden nachfolgend erläutert.

#### 4.3.1 Prozessbaustein: Korrekte Weiterleitung prüfen

![](_page_29_Figure_2.jpeg)

Abbildung 23: Prozessbaustein: Korrekte Weiterleitung prüfen

E

![](_page_29_Picture_98.jpeg)

![](_page_30_Picture_116.jpeg)

Tabelle 13: Standardablauf zur Prüfung der korrekten Weiterleitung

#### 4.3.2 Prozessbaustein: Kreditorenstammdaten prüfen

![](_page_30_Figure_4.jpeg)

Abbildung 24: Prozessbaustein: Kreditorenstammdaten prüfen

![](_page_30_Picture_117.jpeg)

![](_page_31_Picture_95.jpeg)

Tabelle 14: Standardablauf zur Prüfung der Kreditorenstammdaten

#### 4.3.3 Prozessbaustein: Rechnungsbegründende Unterlagen prüfen

![](_page_31_Figure_4.jpeg)

Abbildung 25: Prozessbaustein: Rechnungsbegründende Unterlagen prüfen

![](_page_31_Picture_96.jpeg)

![](_page_32_Picture_107.jpeg)

Tabelle 15: Standardablauf zur Prüfung von rechnungsbegründenden Unterlagen

#### 4.3.4 Prozessbaustein: XRechnung vervollständigen

![](_page_32_Figure_4.jpeg)

Abbildung 26: Prozessbaustein: XRechnung vervollständigen

![](_page_32_Picture_108.jpeg)

![](_page_33_Picture_104.jpeg)

Tabelle 16: Standardablauf zur Vervollständigung der XRechnung

### 4.3.5 Prozessbaustein: (Vor)Kontierung prüfen

![](_page_33_Figure_4.jpeg)

Abbildung 27: Prozessbaustein: (Vor)Kontierung prüfen

![](_page_33_Picture_105.jpeg)

![](_page_34_Picture_87.jpeg)

Tabelle 17: Standardablauf zur Prüfung der (Vor)Kontierung

#### 4.3.6 Prozessbaustein: Anordnungserfassung

![](_page_34_Figure_4.jpeg)

#### Abbildung 28: Prozessbaustein: Anordnung erfassen

![](_page_34_Picture_88.jpeg)

![](_page_35_Picture_128.jpeg)

Tabelle 18: Standardablauf zur Erfassung von Anordnungen

#### 4.3.7 Prozessbaustein: Klärung von Abweichungen

Der Klärungsprozess ist unabhängig von der Eingangsrechnungsverarbeitung mit oder ohne Bestellbezug. Die Beschreibung zum Prozessbaustein: Klärung von Abweichungen ist im Kapitel 3.3.3 zu finden.

#### 4.3.8 Prozessbaustein: Sachliche und rechnerische Richtigkeit prüfen

Der Prozessbaustein manuelle "Sachliche und rechnerische Richtigkeit prüfen" ist unabhängig von der Eingangsrechnungsverarbeitung mit oder ohne Bestellbezug. Die Beschreibung zum Prozessbaustein: Sachliche und rechnerische Richtigkeit prüfen ist im Kapitel 3.3.4 zu finden.

#### 4.3.9 Prozessbaustein: Anordnung freigeben

Der Prozessbaustein manuelle "Anordnung freigeben" ist unabhängig von der Eingangsrechnungsverarbeitung mit oder ohne Bestellbezug. Die Beschreibung zum Prozessbaustein: Anordnung freigeben ist im Kapitel 3.3.6 zu finden.

### 5 Tabellenverzeichnis

E

![](_page_36_Picture_144.jpeg)

## 6 Abbildungsverzeichnis

![](_page_37_Picture_166.jpeg)

![](_page_38_Picture_32.jpeg)

## 7 Glossar

 $\blacktriangleright$  -

![](_page_39_Picture_184.jpeg)

Zentraler eRechnungseingang Plattform des Bundes, über die Rechnungssender im Sinne des "One Stop Governments" Behörden elektronische Rechnungen über verschiedene Kanäle übermitteln können

Tabelle 19: Glossar

## 8 Abkürzungsverzeichnis

![](_page_41_Picture_50.jpeg)

Tabelle 20: Abkürzungsverzeichnis

E

![](_page_42_Picture_87.jpeg)

### 9 Quellenverzeichnis

Tabelle 21: Quellenverzeichnis

 $\blacktriangleright$  -

### 10 Anlagen

#### Hinweise zum Thema Archivierung

Mit der nachstehenden Tabellen werden Beispiele und deren Aufbewahrungspflichten aufgeführt, die bei der Einführung der elektronischen Rechnung häufig diskutiert werden.

![](_page_43_Picture_171.jpeg)

Tabelle 22 Hinweise zum Thema Archivierung

#### Referenzprozess zur Verarbeitung von elektronischen Rechnungen im Standard XRechnung ohne Bestellbezug

![](_page_45_Figure_0.jpeg)

**Sundesministerium**<br>des Innern des Sundesministerium<br>der Finanzen

![](_page_45_Picture_4.jpeg)

![](_page_45_Picture_5.jpeg)

![](_page_45_Picture_6.jpeg)

![](_page_45_Picture_8.jpeg)

![](_page_47_Figure_0.jpeg)

![](_page_47_Picture_1.jpeg)

![](_page_47_Picture_3.jpeg)

Rheinland Dfalz